# **Algorithmique ISIMA FISA1**

#### **Introduction, complexité algorithmique**

Florent Foucaud

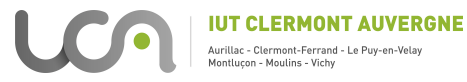

## **Organisation du cours**

- **•** 7 séances de cours-TD + DS la 8e séance (29 novembre)
- **•** contact : florent.foucaud@uca.fr
- **•** supports disponibles sur <https://perso.limos.fr/ffoucaud/Teaching/index.html>
- **•** en suivant, 4 séances avec Renaud Chicoisne <https://sites.google.com/view/renaud-chicoisne> + évaluation

Programme :

- **•** Complexité algorithmique en temps
- **•** Terminaison et correction d'un algorithme
- **•** Complexité avancée : diviser pour régner, programmation dynamique

- **•** Premiers algorithmes :
	- ▶ Babylone, -2500 / Égypte ancienne, -1500 / Inde, -800 : premiers algorithmes (ex : divisions)
	- **▶** Grèce antique, -250 : nombres premiers (Euclide, Ératosthène)
	- **▶** Inde, 450 : résolution d'équations (Kuttaka)
	- **▶** monde arabo-persan, 850 : cryptographie, arithmétique (Muhammad ibn Musa al Khwarizmi, mathématicien le plus lu au Moyen-Âge)
	- **▶** 1230 : **→** Alchoarismi **→** Algorismo : notion d'algorithme

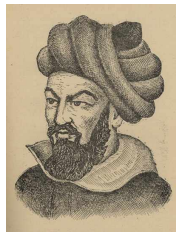

Muhammad ibn Musa al Khwarizmi (780-850)

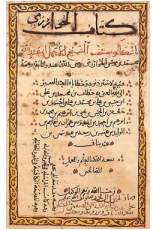

al-Kitab al-mukhtasar fi hisab al-jabr wal-muqabala (820)

- **•** Premiers algorithmes :
	- ▶ Babylone, -2500 / Égypte ancienne, -1500 / Inde, -800 : premiers algorithmes (ex : divisions)
	- **▶** Grèce antique, -250 : nombres premiers (Euclide, Ératosthène)
	- **▶** Inde, 450 : résolution d'équations (Kuttaka)
	- **▶** monde arabo-persan, 850 : cryptographie, arithmétique (Muhammad ibn Musa al Khwarizmi, mathématicien le plus lu au Moyen-Âge)
	- **▶** 1230 : **→** Alchoarismi **→** Algorismo : notion d'algorithme
- **•** David Hilbert, 1928 : existe-t-il un algorithme pour résoudre toute question mathématique ? (Entscheidungsproblem, traduit en "problème de décision")

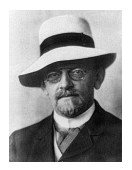

David Hilbert (1862-1943)

- **•** Premiers algorithmes :
	- ▶ Babylone, -2500 / Égypte ancienne, -1500 / Inde, -800 : premiers algorithmes (ex : divisions)
	- **▶** Grèce antique, -250 : nombres premiers (Euclide, Ératosthène)
	- **▶** Inde, 450 : résolution d'équations (Kuttaka)
	- **▶** monde arabo-persan, 850 : cryptographie, arithmétique (Muhammad ibn Musa al Khwarizmi, mathématicien le plus lu au Moyen-Âge)
	- **▶** 1230 : **→** Alchoarismi **→** Algorismo : notion d'algorithme
- **•** David Hilbert, 1928 : existe-t-il un algorithme pour résoudre toute question mathématique ? (Entscheidungsproblem, traduit en "problème de décision")
- **•** Kurt Gödel, 1931 : théorème d'incomplétude (logique mathématique)

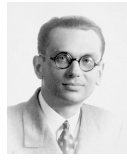

Kurt Gödel (1906-1978)

- **•** Premiers algorithmes :
	- ▶ Babylone, -2500 / Égypte ancienne, -1500 / Inde, -800 : premiers algorithmes (ex : divisions)
	- **▶** Grèce antique, -250 : nombres premiers (Euclide, Ératosthène)
	- **▶** Inde, 450 : résolution d'équations (Kuttaka)
	- **▶** monde arabo-persan, 850 : cryptographie, arithmétique (Muhammad ibn Musa al Khwarizmi, mathématicien le plus lu au Moyen-Âge)
	- **▶** 1230 : **→** Alchoarismi **→** Algorismo : notion d'algorithme
- **•** David Hilbert, 1928 : existe-t-il un algorithme pour résoudre toute question mathématique ? (Entscheidungsproblem, traduit en "problème de décision")
- **•** Kurt Gödel, 1931 : théorème d'incomplétude (logique mathématique)
- **•** Alonzo Church et Alan Turing, 1936 : solution à l'Entscheidungsproblem : NON! (**→** problème de l'arrêt, machines de Turing)

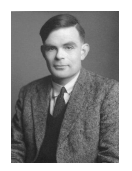

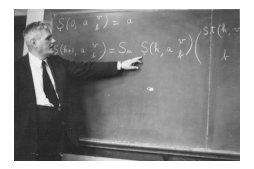

Alan Turing (1912-1954) Alonzo Church (1903-1995)

- **•** Premiers algorithmes :
	- ▶ Babylone, -2500 / Égypte ancienne, -1500 / Inde, -800 : premiers algorithmes (ex : divisions)
	- **▶** Grèce antique, -250 : nombres premiers (Euclide, Ératosthène)
	- **▶** Inde, 450 : résolution d'équations (Kuttaka)
	- **▶** monde arabo-persan, 850 : cryptographie, arithmétique (Muhammad ibn Musa al Khwarizmi, mathématicien le plus lu au Moyen-Âge)
	- **▶** 1230 : **→** Alchoarismi **→** Algorismo : notion d'algorithme
- **•** David Hilbert, 1928 : existe-t-il un algorithme pour résoudre toute question mathématique ? (Entscheidungsproblem, traduit en "problème de décision")
- **•** Kurt Gödel, 1931 : théorème d'incomplétude (logique mathématique)
- **•** Alonzo Church et Alan Turing, 1936 : solution à l'Entscheidungsproblem : NON! (**→** problème de l'arrêt, machines de Turing)
- **•** Alan Cobham et Jack Edmonds, 1965 :

un algorithme est efficace s'il est polynômial

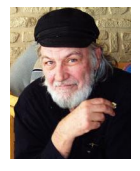

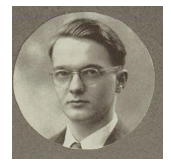

Jack Edmonds (1934-) Alan B. Cobham (1927-2011)

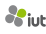

- **•** Premiers algorithmes :
	- ▶ Babylone, -2500 / Égypte ancienne, -1500 / Inde, -800 : premiers algorithmes (ex : divisions)
	- **▶** Grèce antique, -250 : nombres premiers (Euclide, Ératosthène)
	- **▶** Inde, 450 : résolution d'équations (Kuttaka)
	- **▶** monde arabo-persan, 850 : cryptographie, arithmétique (Muhammad ibn Musa al Khwarizmi, mathématicien le plus lu au Moyen-Âge)
	- **▶** 1230 : **→** Alchoarismi **→** Algorismo : notion d'algorithme
- **•** David Hilbert, 1928 : existe-t-il un algorithme pour résoudre toute question mathématique? (Entscheidungsproblem, traduit en "problème de décision")
- **•** Kurt Gödel, 1931 : théorème d'incomplétude (logique mathématique)
- **•** Alonzo Church et Alan Turing, 1936 : solution à l'Entscheidungsproblem : NON! (**→** problème de l'arrêt, machines de Turing)
- **•** Alan Cobham et Jack Edmonds, 1965 :

un algorithme est efficace s'il est polynômial

**•** Années 1970 : théorie de la complexité

# **Problématiques**

#### **Question**

Mon algorithme se termine-t-il, ou au contraire, peut-il boucler à l'infini ?

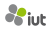

# **Problématiques**

#### **Question**

Mon algorithme se termine-t-il, ou au contraire, peut-il boucler à l'infini ?

#### **Question**

Mon algorithme est-il correct ? Calcule-t-il bien ce qu'il est sensé calculer?

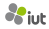

# **Problématiques**

#### **Question**

Mon algorithme se termine-t-il, ou au contraire, peut-il boucler à l'infini ?

#### **Question**

Mon algorithme est-il correct ? Calcule-t-il bien ce qu'il est sensé calculer?

#### **Question**

Mon algorithme est-il efficace ? Ou peut-on trouver un meilleur algorithme pour résoudre le même problème ?

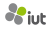

# **Complexité d'un problème algorithmique**

#### Problème algorithmique : une entrée, une sortie

Exemples :

- Multiplier deux nombres  $n_1$  et  $n_2$  encodés en binaire
- **•** Trier une liste de n entiers
- **•** Trouver un plus court chemin de A à B dans un graphe à n sommets
- **•** Couvrir un réseau à n sommets avec k antennes radio

# **Complexité d'un problème algorithmique**

#### Problème algorithmique : une entrée, une sortie

Exemples :

- Multiplier deux nombres  $n_1$  et  $n_2$  encodés en binaire
- **•** Trier une liste de n entiers
- **•** Trouver un plus court chemin de A à B dans un graphe à n sommets
- **•** Couvrir un réseau à n sommets avec k antennes radio

Algorithme : série d'instructions qui résoud un problème algorithmique donné pour un humain : manuel, instructions, recette de cuisine... pour une machine : **≈** programme informatique

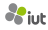

# **Complexité d'un problème algorithmique**

#### Problème algorithmique : une entrée, une sortie

Exemples :

- Multiplier deux nombres  $n_1$  et  $n_2$  encodés en binaire
- **•** Trier une liste de n entiers
- **•** Trouver un plus court chemin de A à B dans un graphe à n sommets
- **•** Couvrir un réseau à n sommets avec k antennes radio

Algorithme : série d'instructions qui résoud un problème algorithmique donné pour un humain : manuel, instructions, recette de cuisine... pour une machine : **≈** programme informatique

Variantes :

**•** ...

- **•** problèmes online
- **•** problèmes en streaming
- **•** problèmes de requêtes (grandes masses de données)

Complexité d'un algorithme : quantité de ressources nécessaires à l'algorithme, en fonction de la taille n de l'entrée

Complexité d'un algorithme : quantité de ressources nécessaires à l'algorithme, en fonction de la taille n de l'entrée

Complexité d'un problème algorithmique P : meilleure complexité d'un algorithme qui résoud le problème P

Complexité d'un algorithme : quantité de ressources nécessaires à l'algorithme, en fonction de la taille n de l'entrée

Complexité d'un problème algorithmique P : meilleure complexité d'un algorithme qui résoud le problème P

Quelles ressources mesure-t-on ?

- **•** Complexité **en temps** <sup>T</sup>**(**n**)** : plus petit nombre d'étapes
- **•** Complexité **en mémoire** <sup>M</sup>**(**n**)** : plus petit espace mémoire

**•** ...

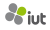

Complexité d'un algorithme : quantité de ressources nécessaires à l'algorithme, en fonction de la taille n de l'entrée

Complexité d'un problème algorithmique P : meilleure complexité d'un algorithme qui résoud le problème P

Quelles ressources mesure-t-on ?

- **•** Complexité **en temps** <sup>T</sup>**(**n**)** : plus petit nombre d'étapes
- **•** Complexité **en mémoire** <sup>M</sup>**(**n**)** : plus petit espace mémoire
- **•** ...

**Remarque** :  $M(n) \leq T(n)$ 

Complexité d'un algorithme : quantité de ressources nécessaires à l'algorithme, en fonction de la taille n de l'entrée

Complexité d'un problème algorithmique P : meilleure complexité d'un algorithme qui résoud le problème P

Quelles ressources mesure-t-on ?

- **•** Complexité **en temps** <sup>T</sup>**(**n**)** : plus petit nombre d'étapes
- **•** Complexité **en mémoire** <sup>M</sup>**(**n**)** : plus petit espace mémoire

```
• ...
```

```
Remarque : M(n) \leq T(n)
```
Comment les mesure-t-on ?

- **•** Complexité **dans le pire des cas** (coût maximum)
- **•** Complexité **en moyenne** (coût moyen)

**→** selon une distribution probabiliste des entrées

**•** ...

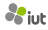

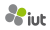

Attention à l'encodage !

• Entier *n* quelconque  $\rightarrow$   $\lceil \log_2(n) \rceil$  bits

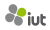

- Entier *n* quelconque  $\rightarrow$   $\lceil \log_2(n) \rceil$  bits
- **•** Entier en langage C **→** borné par 8 octets (constante)

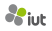

- Entier *n* quelconque  $\rightarrow$   $\lceil \log_2(n) \rceil$  bits
- **•** Entier en langage C **→** borné par 8 octets (constante)
- **•** Tableau d'entiers de longueur n **→** n**×** (taille d'un entier)

- Entier *n* quelconque  $\rightarrow$   $\lceil \log_2(n) \rceil$  bits
- **•** Entier en langage C **→** borné par 8 octets (constante)
- **•** Tableau d'entiers de longueur n **→** n**×** (taille d'un entier)
- Graphe à *n* sommets et *m* arêtes  $\rightarrow$   $(n+m) \times$  (taille d'un entier)

Complexité algorithmique en temps pour un problème donné : T**(**n**)** opérations pour une entrée de taille n

**Meilleurs problèmes** : complexité constante  $T(n) \rightarrow 1$ , 10 ou logarithmique  $T(n) \rightarrow \log_2(n)$ , 3  $\log(n)$ ...

**Meilleurs problèmes** : complexité linéaire  $T(n) \rightarrow 10n$ , 2n, 1000n, n ...

**Problèmes "raisonnables"** : complexité polynomiale  $T(n) \rightarrow 4n^2$ ,  $10n^3$ ,  $n^{1000}$  ... (en pratique : au-delà de O**(**n 2 **)**, c'est compliqué)

**Problèmes difficiles** : complexité exponentielle  $T(n) \rightarrow 2^n$ , n!, n<sup>n</sup>, 2<sup>2<sup>n</sup></sup> ...

Complexité algorithmique en temps pour un problème donné :

T**(**n**)** opérations pour une entrée de taille n

**Meilleurs problèmes** : complexité constante  $T(n) \rightarrow 1$ , 10 ou logarithmique  $T(n) \rightarrow \log_2(n)$ , 3  $\log(n)$ ...

**Meilleurs problèmes** : complexité linéaire  $T(n) \rightarrow 10n$ , 2n, 1000n, n ...

**Problèmes "raisonnables"** : complexité polynomiale  $T(n) \rightarrow 4n^2$ , 10n<sup>3</sup>, n<sup>1000</sup> ... (en pratique : au-delà de O**(**n 2 **)**, c'est compliqué)

**Problèmes difficiles** : complexité exponentielle  $T(n) \rightarrow 2^n$ , n!, n<sup>n</sup>, 2<sup>2<sup>n</sup></sup> ... **→** Intuition : on teste toutes les solutions possibles

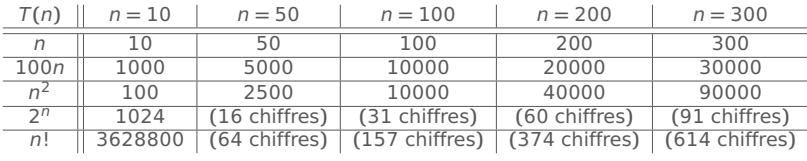

Complexité algorithmique en temps pour un problème donné :

T**(**n**)** opérations pour une entrée de taille n

**Meilleurs problèmes** : complexité constante  $T(n) \rightarrow 1$ , 10 ou logarithmique  $T(n) \rightarrow \log_2(n)$ , 3  $\log(n)$ ...

**Meilleurs problèmes** : complexité linéaire  $T(n) \rightarrow 10n$ , 2n, 1000n, n ...

**Problèmes "raisonnables"** : complexité polynomiale  $T(n) \rightarrow 4n^2$ , 10n<sup>3</sup>, n<sup>1000</sup> ... (en pratique : au-delà de O**(**n 2 **)**, c'est compliqué)

**Problèmes difficiles** : complexité exponentielle  $T(n) \rightarrow 2^n$ , n!, n<sup>n</sup>, 2<sup>2<sup>n</sup></sup> ...

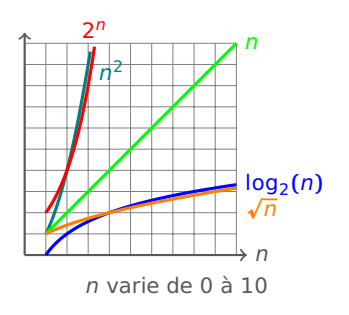

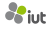

Complexité algorithmique en temps pour un problème donné :

T**(**n**)** opérations pour une entrée de taille n

**Meilleurs problèmes** : complexité constante  $T(n) \rightarrow 1$ , 10 ou logarithmique  $T(n) \rightarrow \log_2(n)$ , 3  $\log(n)$ ...

**Meilleurs problèmes** : complexité linéaire  $T(n) \rightarrow 10n$ , 2n, 1000n, n ...

**Problèmes "raisonnables"** : complexité polynomiale  $T(n) \rightarrow 4n^2$ , 10n<sup>3</sup>, n<sup>1000</sup> ... (en pratique : au-delà de O**(**n 2 **)**, c'est compliqué)

**Problèmes difficiles** : complexité exponentielle  $T(n) \rightarrow 2^n$ , n!, n<sup>n</sup>, 2<sup>2<sup>n</sup></sup> ...

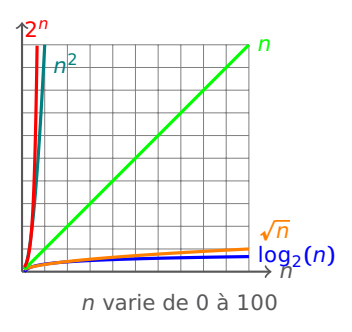

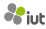

Complexité algorithmique en temps pour un problème donné :

T**(**n**)** opérations pour une entrée de taille n

**Meilleurs problèmes** : complexité constante  $T(n) \rightarrow 1$ , 10 ou logarithmique  $T(n) \rightarrow \log_2(n)$ , 3  $\log(n)$ ...

**Meilleurs problèmes** : complexité linéaire  $T(n) \rightarrow 10n$ , 2n, 1000n, n ...

**Problèmes "raisonnables"** : complexité polynomiale  $T(n) \rightarrow 4n^2$ , 10n<sup>3</sup>, n<sup>1000</sup> ... (en pratique : au-delà de O**(**n 2 **)**, c'est compliqué)

**Problèmes difficiles** : complexité exponentielle  $T(n) \rightarrow 2^n$ , n!, n<sup>n</sup>, 2<sup>2<sup>n</sup></sup> ...

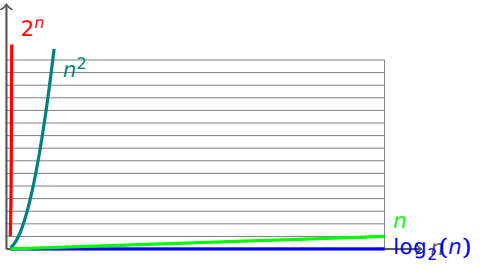

n varie de 0 à 1000 (échelle aplatie)

**factorielle(**n**) :**

- **-** Entrée : un entier n
- **-** Sortie : n!
- $\bullet$   $\acute{i}$  =  $\acute{n}$
- $re<sub>s</sub> = 1$
- Tant que  $i > 1$  faire :

```
− res = res ∗
```
- $i = i 1$
- **•** Retourner res

- **•** affectations
- **•** opérations arithmétiques
- **•** opérations booléennes
- **•** accès à un tableau

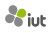

**factorielle(**n**) :**

- **-** Entrée : un entier n
- **-** Sortie : n!
- *i* = *n* 1 opération : affectation
- $re<sub>s</sub> = 1$
- Tant que  $i > 1$  faire :

```
− res = res ∗
```

```
- i = i - 1
```
**•** Retourner res

- **•** affectations
- **•** opérations arithmétiques
- **•** opérations booléennes
- **•** accès à un tableau

**factorielle(**n**) :**

- **-** Entrée : un entier n
- **-** Sortie : n!
- 
- 
- Tant que  $i > 1$  faire : **−** res **=** res ∗

```
- i = i - 1
```
**•** Retourner res

- **•** affectations
- **•** opérations arithmétiques
- **•** opérations booléennes
- **•** accès à un tableau

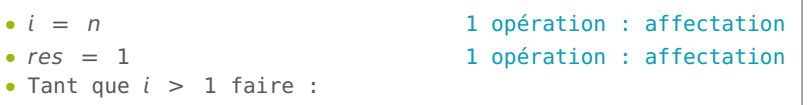

```
factorielle(n) :
```
- **-** Entrée : un entier n
- **-** Sortie : n!
- 
- 
- - **−** res **=** res ∗
	- $-i = i 1$
- **•** Retourner res

Opérations élémentaires :

- **•** affectations
- **•** opérations arithmétiques
- **•** opérations booléennes
- **•** accès à un tableau

• *i* = *n* 1 opération : affectation • res = 1 1 opération : affectation • Tant que *i* > 1 faire : 1 opération par tour de boucle + 1 opération supplémentaire

```
factorielle(n) :
- Entrée : un entier n
- Sortie : n!
• i = n 1 opération : affectation
• res = 1 1 opération : affectation
• Tant que i > 1 faire : 1 opération par tour de boucle
                           + 1 opération supplémentaire
  − res = res ∗  2 opérations : affectation et multiplication
  - i = i - 1• Retourner res
```
- **•** affectations
- **•** opérations arithmétiques
- **•** opérations booléennes
- **•** accès à un tableau

```
factorielle(n) :
- Entrée : un entier n
- Sortie : n!
• i = n 1 opération : affectation
• res = 1 1 opération : affectation
• Tant que i > 1 faire : 1 opération par tour de boucle
                            + 1 opération supplémentaire
   − res = res ∗  2 opérations : affectation et multiplication
                                       −  =  − 1 2 opérations (idem)
• Retourner res
```
- **•** affectations
- **•** opérations arithmétiques
- **•** opérations booléennes
- **•** accès à un tableau

```
factorielle(n) :
- Entrée : un entier n
- Sortie : n!
• i = n 1 opération : affectation
• res = 1 1 opération : affectation
• Tant que i > 1 faire : 1 opération par tour de boucle
                          + 1 opération supplémentaire
  − res = res ∗  2 opérations : affectation et multiplication
                                    −  =  − 1 2 opérations (idem)
• Retourner res 1 opération
```
- **•** affectations
- **•** opérations arithmétiques
- **•** opérations booléennes
- **•** accès à un tableau

```
factorielle(n) :
- Entrée : un entier n
- Sortie : n!
• i = n 1 opération : affectation
• res = 1 1 opération : affectation
• Tant que i > 1 faire : 1 opération par tour de boucle
                          + 1 opération supplémentaire
  − res = res ∗  2 opérations : affectation et multiplication
                                    −  =  − 1 2 opérations (idem)
• Retourner res 1 opération
```
Au total on a :

$$
T(n) = 2 + 5(n-1) + 1 + 1
$$
  
= 2 + 5n - 5 + 1 + 1  
= 5n - 1

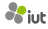

```
factorielle(n) :
- Entrée : un entier n
- Sortie : n!
• i = n 1 opération : affectation
• res = 1 1 opération : affectation
• Tant que i > 1 faire : 1 opération par tour de boucle
                          + 1 opération supplémentaire
  − res = res ∗  2 opérations : affectation et multiplication
                                    −  =  − 1 2 opérations (idem)
• Retourner res 1 opération
```
Au total on a :

$$
T(n) = 2 + 5(n-1) + 1 + 1
$$
  
= 2 + 5n - 5 + 1 + 1  
= 5n - 1

Quelle complexité ?

**factorielle(**n**) : -** Entrée : un entier n **-** Sortie : n! • *i* = *n* 1 opération : affectation • res = 1 1 opération : affectation • Tant que *i* > 1 faire : 1 opération par tour de boucle + 1 opération supplémentaire **−** res **=** res ∗ 2 opérations : affectation et multiplication **− = −** 1 2 opérations (idem) • Retourner res 1 opération

Au total on a :

$$
T(n) = 2 + 5(n-1) + 1 + 1
$$
  
= 2 + 5n - 5 + 1 + 1  
= 5n - 1

Quelle complexité ?

#### **Cela dépend de l'encodage !**

```
si n est arbitrairement grand, encodage avec [log<sub>2</sub>(n)] bits → Exponentielle car
```

$$
5n - 1 = 5 \times 2^{\log_2(n)} - 1
$$

**factorielle(**n**) : -** Entrée : un entier n **-** Sortie : n! • *i* = *n* 1 opération : affectation • res = 1 1 opération : affectation • Tant que *i* > 1 faire : 1 opération par tour de boucle + 1 opération supplémentaire **−** res **=** res ∗ 2 opérations : affectation et multiplication **− = −** 1 2 opérations (idem) • Retourner res 1 opération

Au total on a :

$$
T(n) = 2 + 5(n-1) + 1 + 1
$$
  
= 2 + 5n - 5 + 1 + 1  
= 5n - 1

Quelle complexité ?

#### **Cela dépend de l'encodage !**

si n est arbitrairement grand, encodage avec [log<sub>2</sub>(n)] bits → Exponentielle car  $5n - 1 = 5 \times 2^{\log_2(n)} - 1$ 

si n est codé sur 4 ou 8 octets : complexité "constante", puisque  $n < 2^{63}$ 

→ le problème n'a alors pas beaucoup de sens...<br>9/15

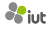

**•** Recherche dichotomique dans un ensemble trié de taille n : log<sub>2</sub>(n) (logarithmique)

- **•** Recherche dichotomique dans un ensemble trié de taille n : log<sub>2</sub>(n) (logarithmique)
- **•** Parcourir un ensemble de taille n non trié : n (linéaire)

- **•** Recherche dichotomique dans un ensemble trié de taille n : log<sub>2</sub>(n) (logarithmique)
- **•** Parcourir un ensemble de taille n non trié : n (linéaire)
- **•** Trier un tableau d'entiers, chemin le plus court, etc. : n<sup>c</sup> (polynômial)

- **•** Recherche dichotomique dans un ensemble trié de taille n : log<sub>2</sub>(n) (logarithmique)
- **•** Parcourir un ensemble de taille n non trié : n (linéaire)
- **•** Trier un tableau d'entiers, chemin le plus court, etc. : n<sup>c</sup> (polynômial)
- **•** *k* boucles imbriquées de longueur *n* chacune :  $n^k$

**•** Recherche dichotomique dans un ensemble trié de taille n : log<sub>2</sub>(n)

(logarithmique)

- **•** Parcourir un ensemble de taille n non trié : n (linéaire)
- **•** Trier un tableau d'entiers, chemin le plus court, etc. : n<sup>c</sup> (polynômial)
- **•** *k* boucles imbriquées de longueur *n* chacune :  $n^k$
- **•** Parcourir les sous-ensembles d'un ensemble de taille n : 2 n

(exponentiel simple)

**•** Recherche dichotomique dans un ensemble trié de taille n : log<sub>2</sub>(n)

(logarithmique)

- **•** Parcourir un ensemble de taille n non trié : n (linéaire)
- **•** Trier un tableau d'entiers, chemin le plus court, etc. : n<sup>c</sup> (polynômial)
- **•** *k* boucles imbriquées de longueur *n* chacune :  $n^k$
- **•** Parcourir les sous-ensembles d'un ensemble de taille n : 2 n

(exponentiel simple)

**•** Énumérer toutes les partitions d'un ensemble de taille n : n n

(**=** 2 n log2**(**n**)** , super-exponentiel)

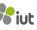

**•** Recherche dichotomique dans un ensemble trié de taille n : log<sub>2</sub>(n)

(logarithmique)

- **•** Parcourir un ensemble de taille n non trié : n (linéaire)
- **•** Trier un tableau d'entiers, chemin le plus court, etc. : n<sup>c</sup> (polynômial)
- **•** *k* boucles imbriquées de longueur *n* chacune :  $n^k$
- **•** Parcourir les sous-ensembles d'un ensemble de taille n : 2 n

(exponentiel simple)

- **•** Énumérer toutes les partitions d'un ensemble de taille n : n n (**=** 2 n log2**(**n**)** , super-exponentiel)
- **•** Énumérer toutes les permutations d'un ensemble de taille n : n! ations d'un ensemble de taille *n* : *n*:<br>≈ *n*<sup>n</sup> par l'*approximation de Stirling n*! ~ √2ππ( $\left(\frac{n}{e}\right)^n$

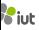

**•** Recherche dichotomique dans un ensemble trié de taille n : log<sub>2</sub>(n)

(logarithmique)

- **•** Parcourir un ensemble de taille n non trié : n (linéaire)
- **•** Trier un tableau d'entiers, chemin le plus court, etc. : n<sup>c</sup> (polynômial)
- **•** *k* boucles imbriquées de longueur *n* chacune :  $n^k$
- **•** Parcourir les sous-ensembles d'un ensemble de taille n : 2 n

(exponentiel simple)

- **•** Énumérer toutes les partitions d'un ensemble de taille n : n n (**=** 2 n log2**(**n**)** , super-exponentiel)
- **•** Énumérer toutes les permutations d'un ensemble de taille n : n! ations d'un ensemble de taille *n* : *n*:<br>≈ *n*<sup>n</sup> par l'*approximation de Stirling n*! ~ √2ππ( $\left(\frac{n}{e}\right)^n$
- **•** Énumérer les sous-ensembles de sous-ensembles : 2<sup>2<sup>n</sup></sub></sup>

(doublement exponentiel)

**•** Recherche dichotomique dans un ensemble trié de taille n : log<sub>2</sub>(n)

(logarithmique)

- **•** Parcourir un ensemble de taille n non trié : n (linéaire)
- **•** Trier un tableau d'entiers, chemin le plus court, etc. : n<sup>c</sup> (polynômial)
- **•** *k* boucles imbriquées de longueur *n* chacune :  $n^k$
- **•** Parcourir les sous-ensembles d'un ensemble de taille n : 2 n

(exponentiel simple)

- **•** Énumérer toutes les partitions d'un ensemble de taille n : n n (**=** 2 n log2**(**n**)** , super-exponentiel)
- **•** Énumérer toutes les permutations d'un ensemble de taille n : n! ations d'un ensemble de taille *n* : *n*:<br>≈ *n*<sup>n</sup> par l'*approximation de Stirling n*! ~ √2ππ( $\left(\frac{n}{e}\right)^n$
- **•** Énumérer les sous-ensembles de sous-ensembles : 2<sup>2<sup>n</sup></sub></sup>

(doublement exponentiel)

**•** ...

# **Faut-il vraiment être si précis ?**

Le plus souvent, on souhaite simplement distinguer les types de complexité **→** logarithmique, linéaire, quadratique, exponentiel...

# **Faut-il vraiment être si précis ?**

Le plus souvent, on souhaite simplement distinguer les types de complexité **→** logarithmique, linéaire, quadratique, exponentiel...

La complexité exacte dépend de toute façon de la machine, du langage de programmation, du compilateur...

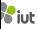

# **Faut-il vraiment être si précis ?**

Le plus souvent, on souhaite simplement distinguer les types de complexité **→** logarithmique, linéaire, quadratique, exponentiel...

La complexité exacte dépend de toute façon de la machine, du langage de programmation, du compilateur...

On utilise pour cela des notations asymptotiques qui omettent les facteurs constants et les "cas de base pathologiques".

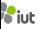

Inventées de 1894 à 1960 par Bachmann, Hardy, Knuth, Landau, Littlewood...

### **Définition (Grand Oh)**

Soient deux fonctions  $f, g : \mathbb{N} \to \mathbb{N}$ .  $f(n) \in O(g(n))$  si il existe une constante  $c > 0 \in \mathbb{R}$ **et un rang**  $n_0$  **∈** N tels que, pour tout entier  $i \geq n_0$ , on a  $f(i) \leq c \cdot g(i)$ .

Inventées de 1894 à 1960 par Bachmann, Hardy, Knuth, Landau, Littlewood...

#### **Définition (Grand Oh)**

Soient deux fonctions  $f, g : \mathbb{N} \to \mathbb{N}$ .  $f(n) \in O(g(n))$  si il existe une constante  $c > 0 \in \mathbb{R}$ **et un rang**  $n_0$  **∈** N tels que, pour tout entier  $i \geq n_0$ , on a  $f(i) \leq c \cdot g(i)$ .

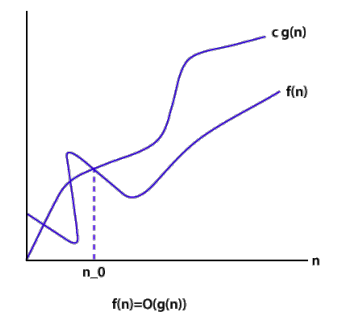

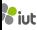

Inventées de 1894 à 1960 par Bachmann, Hardy, Knuth, Landau, Littlewood...

#### **Définition (Grand Oh)**

Soient deux fonctions  $f, g : \mathbb{N} \to \mathbb{N}$ .  $f(n) \in O(g(n))$  si il existe une constante  $c > 0 \in \mathbb{R}$ **et un rang**  $n_0$  **∈** N tels que, pour tout entier  $i \ge n_0$ , on a  $f(i) \le c \cdot g(i)$ .

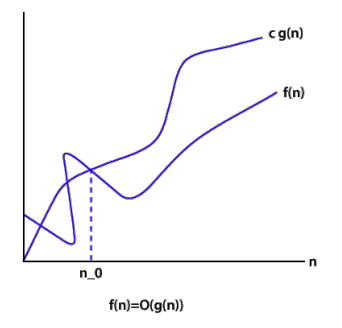

Intuitivement : ƒ ne grandit pas plus vite que g (à facteur constant près) lorsque n est suffisamment grand

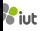

Inventées de 1894 à 1960 par Bachmann, Hardy, Knuth, Landau, Littlewood...

#### **Définition (Grand Oh)**

Soient deux fonctions  $f, g : \mathbb{N} \to \mathbb{N}$ .  $f(n) \in O(g(n))$  si il existe une constante  $c > 0 \in \mathbb{R}$ **et un rang**  $n_0$  **∈** N tels que, pour tout entier  $i \geq n_0$ , on a  $f(i) \leq c \cdot g(i)$ .

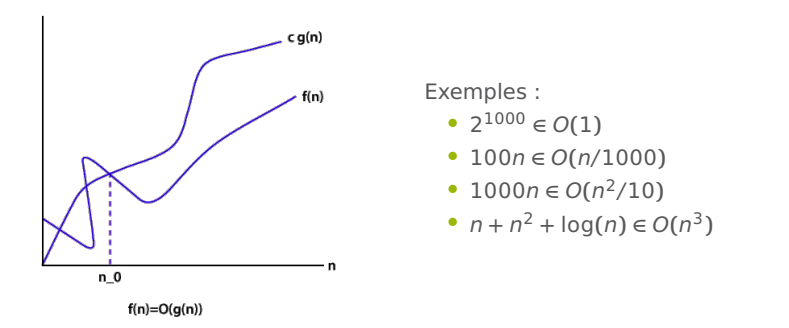

Intuitivement : ƒ ne grandit pas plus vite que g (à facteur constant près) lorsque n est suffisamment grand

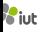

Inventées de 1894 à 1960 par Bachmann, Hardy, Knuth, Landau, Littlewood...

#### **Définition (Grand Oh)**

Soient deux fonctions  $f, g : \mathbb{N} \to \mathbb{N}$ .  $f(n) \in O(g(n))$  si il existe une constante  $c > 0 \in \mathbb{R}$ **et un rang**  $n_0$  **∈** N tels que, pour tout entier  $i \geq n_0$ , on a  $f(i) \leq c \cdot g(i)$ .

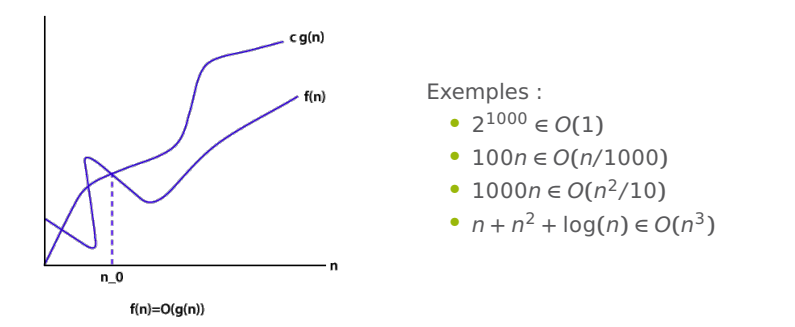

Intuitivement : ƒ ne grandit pas plus vite que g (à facteur constant près) lorsque n est suffisamment grand

Abus de notation :  $10n = O(n^2)$ 

"La réciproque du Grand Oh"

#### **Définition (Grand Omega)**

Soient deux fonctions  $f, g : \mathbb{N} \to \mathbb{N}$ .  $f(n) \in \Omega(g(n))$  si il existe une constante  $c > 0 \in \mathbb{R}$ **et un rang**  $n_0$  **∈** N tels que, pour tout entier  $i \geq n_0$ , on a  $f(i) \geq c \cdot g(i)$ .

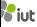

"La réciproque du Grand Oh"

#### **Définition (Grand Omega)**

Soient deux fonctions  $f, g : \mathbb{N} \to \mathbb{N}$ .  $f(n) \in \Omega(g(n))$  si il existe une constante  $c > 0 \in \mathbb{R}$ **et un rang**  $n_0$  **∈** N tels que, pour tout entier  $i \geq n_0$ , on a  $f(i) \geq c \cdot g(i)$ .

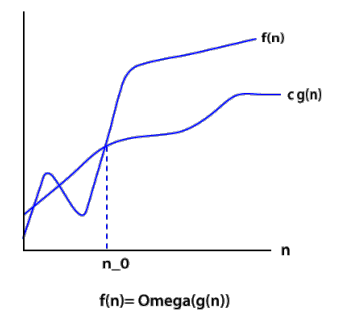

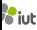

"La réciproque du Grand Oh"

#### **Définition (Grand Omega)**

Soient deux fonctions  $f, g : \mathbb{N} \to \mathbb{N}$ .  $f(n) \in \Omega(g(n))$  si il existe une constante  $c > 0 \in \mathbb{R}$ **et un rang**  $n_0$  **∈** N tels que, pour tout entier  $i \geq n_0$ , on a  $f(i) \geq c \cdot g(i)$ .

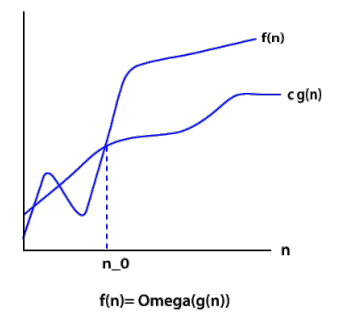

Intuitivement : ƒ ne grandit pas moins vite que g (à facteur constant près) lorsque n est suffisamment grand

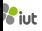

"La réciproque du Grand Oh"

#### **Définition (Grand Omega)**

Soient deux fonctions  $f, g : \mathbb{N} \to \mathbb{N}$ .  $f(n) \in \Omega(g(n))$  si il existe une constante  $c > 0 \in \mathbb{R}$ **et un rang**  $n_0$  **∈** N tels que, pour tout entier  $i \geq n_0$ , on a  $f(i) \geq c \cdot g(i)$ .

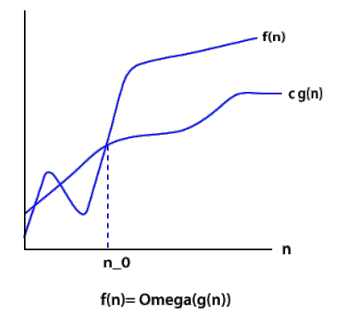

Exemples :

- $\bullet$  2<sup>1000</sup> ∈ Ω(1)
- $\bullet$   $n^2/1000 \in \Omega(100000n^2)$
- **•** <sup>n</sup> log**(**n**)**/<sup>10</sup> **<sup>∈</sup>** <sup>Ω</sup>**(**100n**)**
- $n^3 n^2 \in \Omega(n^2)$

Intuitivement : ƒ ne grandit pas moins vite que g (à facteur constant près) lorsque n est suffisamment grand

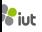

"La réciproque du Grand Oh"

#### **Définition (Grand Omega)**

Soient deux fonctions  $f, g : \mathbb{N} \to \mathbb{N}$ .  $f(n) \in \Omega(g(n))$  si il existe une constante  $c > 0 \in \mathbb{R}$ **et un rang**  $n_0$  **∈** N tels que, pour tout entier  $i \geq n_0$ , on a  $f(i) \geq c \cdot g(i)$ .

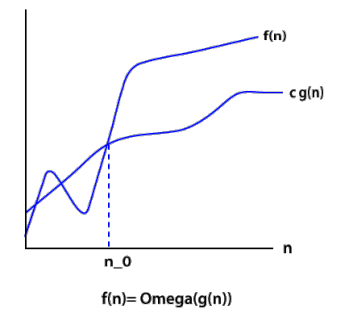

Exemples :

- $\bullet$  2<sup>1000</sup> ∈ Ω(1)
- $\bullet$   $n^2/1000 \in \Omega(100000n^2)$
- **•** <sup>n</sup> log**(**n**)**/<sup>10</sup> **<sup>∈</sup>** <sup>Ω</sup>**(**100n**)**
- $n^3 n^2 \in \Omega(n^2)$

Intuitivement : ƒ ne grandit pas moins vite que g (à facteur constant près) lorsque n est suffisamment grand

**Remarque** : Si  $f(n)$  ∈  $O(g(n))$ , alors  $g(n)$  ∈  $Ω(f(n))$  et inversement

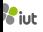

"La combinaison du grand Oh et du grand Omega"

**Définition (Grand Theta)**

Soient deux fonctions  $f, g : \mathbb{N} \to \mathbb{N}$ .  $f(n) \in \Theta(g(n))$  si  $f(n) \in O(g(n))$  et  $f(n) \in \Omega(g(n))$ .

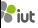

"La combinaison du grand Oh et du grand Omega"

#### **Définition (Grand Theta)**

Soient deux fonctions  $f, g : \mathbb{N} \to \mathbb{N}$ .  $f(n) \in \Theta(g(n))$  si  $f(n) \in O(g(n))$  et  $f(n) \in \Omega(g(n))$ .

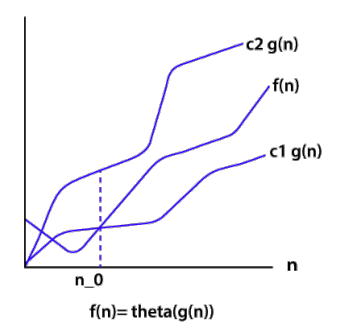

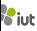

"La combinaison du grand Oh et du grand Omega"

#### **Définition (Grand Theta)**

Soient deux fonctions  $f, g : \mathbb{N} \to \mathbb{N}$ .  $f(n) \in \Theta(g(n))$  si  $f(n) \in O(g(n))$  et  $f(n) \in \Omega(g(n))$ .

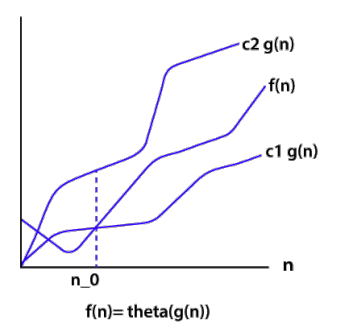

Intuitivement : ƒ et g grandissent aussi vite l'une que l'autre (à facteur constant près) lorsque n est suffisamment grand

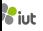

"La combinaison du grand Oh et du grand Omega"

#### **Définition (Grand Theta)**

Soient deux fonctions  $f, g : \mathbb{N} \to \mathbb{N}$ .  $f(n) \in \Theta(g(n))$  si  $f(n) \in O(g(n))$  et  $f(n) \in \Omega(g(n))$ .

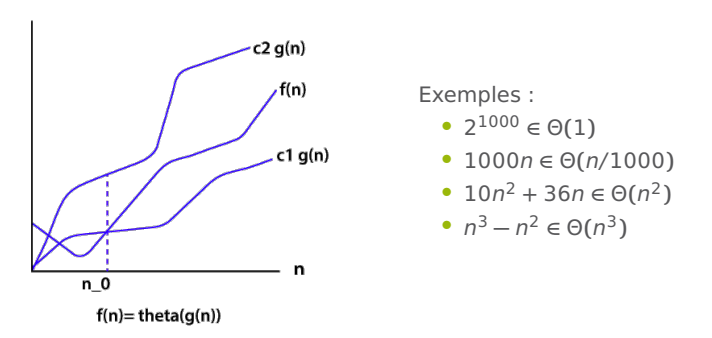

Intuitivement : ƒ et g grandissent aussi vite l'une que l'autre (à facteur constant près) lorsque n est suffisamment grand

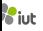

# **Classes de complexité**

- **•** Complexité logarithmique : <sup>Θ</sup>**(**log**(**n**))**
- **•** Complexité linéaire : <sup>Θ</sup>**(**n**)**
- **•** Complexité quadratique : <sup>Θ</sup>**(**<sup>n</sup> 2 **)**
- **•** Complexité cubique : <sup>Θ</sup>**(**<sup>n</sup> 3 **)**
- **•** Complexité polynômiale : <sup>Θ</sup>**(**<sup>n</sup> c **)** pour c > 1
- **•** Complexité exponentielle : <sup>Θ</sup>**(**<sup>c</sup> n **)** pour c > 1

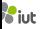

**•** ...